# Examen de Programación para Ingreso a la Maestría en Ciencias de la Computación 2016 CIMAT, A.C. (Tiempo: 4 horas)

Nombre:

Fecha:

Instrucciones:

- Hacer tres grupos de hojas con sus respuetas, uno que contenga las respuestas a las preguntas 1 a 3, otro para las repuestas 4 a 6 y finalmente otro para las respuestas a las preguntas 6 en adelante.
- Si se pide código, escribirlo lo más claramente posible. Especificar el lenguaje/pseudo-código utilizado.
- En todos los problemas, los ´ındices utilizados en vectores o matrices empiezan con el valor 0.

### **Problema 1** [ 1.5 punto ]

Escribir una función que tome de entradas dos enteros positivos y que calcule la división entera del primero por el segundo, con la restricción de sólo usar restas en el programa (no multiplicaciones, adiciones o divisiones).

Ejemplo: ante la ejecución de la función con los enteros 31 y 3, se debe regresar 10.

#### **Problema 2** [ 1.5 punto ]

Los números de Catalan aparecen frecuentemente en análisis combinatoria. Tienen la particularidad interesante de satisfacer a la relación siguiente:

$$
\begin{array}{rcl}\nC_0 & = & 1\\ \nC_{n+1} & = & \sum_{i=0}^n C_i C_{n-i}\n\end{array}
$$

Escribir una función que calcule el número de Catalan  $C_n$  para un entero positivo n.

Ejemplo: ante la ejecución de la función con el entero 3, se debe regresar 5.

#### **Problema 3** [ 2 punto ]

Sea un polinomio de coeficientes reales, de grado n:

$$
P(x) = \sum_{i=0}^{n} a_i x^i.
$$

El método de Horner permite calcular el valor de  $P(x)$  para algún x, factorizando el polinomio de la manera siguiente:

$$
P(x) = (\dots (a_n x + a_{n-1})x + a_{n-2})x + \dots + a_1)x + a_0
$$

- 1. Escribir una función implementando el método de Horner. Tomará de entradas el grado del polinomio, el arreglo de los coeficientes del polinomio y el valor de  $x$ , regresará el valor  $P(x)$ .
- 2. Comparar las complejidades algorítmicas entre usar el método de Horner o hacer el calculo directo del valor del polinomio por la primera formula.

```
Problema 4 [ 1 punto ]
```
Considere el código de la función f listada abajo. ¿ Cuáles son los valores de salida del arreglo arr[] si los valores de entrada a la función son  $n = 4$ ,  $\arctan[1] = 3$ ,  $\arctan[2] = 4$ ,  $\arctan[3] = 1$  y  $\arctan[4] = 2$ ?

```
void f( int n, float arr[] )
{
   int i, j;
   float a;
   for ( j = 2; j \le n; j++) {
           a = arr[i];
           i = j - 1;while( i > 0 && arr[ i ] > a ) {
                   arr[i + 1] = arr[i];i--;
           }
           arr[i + 1] = a;}
}
```
**Problema 5** [ 1 punto ] ¿Cu´al es el problema con el programa siguiente?

```
int fonction(int a) {
  if (a==0) return 1;
  return fonction(a-1)+fonction(a+1);
}
int main() {
  int result = fonction(10);
}
```
**Problema 6** [ 2 punto ]

La Estación Espacial Internacional contiene C centrifugadoras en uno de sus laboratorios. En cada una de estas centrifugadoras se pueden colocar hasta un máximo de dos especímenes. Se quiere desarrollar un programa que asigne S espec´ımenes a las C centrifugadoras de forma que se minimice el desbalanceo obtenido. La fórmula del desbalanceo viene dada por:

$$
D = \sum_{i=1}^{C} |CM_i - AM|, \text{ donde}
$$

 $\bullet$   $CM_i$  es la masa de la centrifugadora i, y se calcula sumando la masa de los especímenes asignados a dicha centrifugadora.

 $AM$  es la masa media de todas las centrifugadoras.

Desarrolle una función double minImbalance(int C, int S, int weights[S]) que calcule el mínimo desbalanceo. En esta función, C y S son el número de centrifugadoras y el número de especímenes, respectivamente, y el arreglo weights contiene los pesos de cada uno de los especímenes. El valor de S siempre será más pequeño que  $2 \times C$ .

a) Realice el cálculo explorando todas las posibles asignaciones de los especímenes a las centrifugadoras.

b) Dise˜ne e implemente el mejor algoritmo que se le ocurra para este problema. En particular, debe ser capaz de resolver el problemas para casos en que el valor de C es del orden de 1,000,000 en un tiempo menor a 1 segundo.

Ejemplo: ante la ejecución de la función con  $C = 2$ ,  $S = 3$ , y weights = {6, 3, 8}, se debe devolver 1.

## Problema 7 [ 1 punto ]

En estadística, la moda es el valor que aparece con mayor frecuencia dentro de un conjunto de datos. Realizar una función para calcular la moda de una matriz a de valores enteras positivas comprendidas entre 0 y 255 incluido, pasada de argumento. En caso de que haya más de un valor con mayor frecuencia, dar el de menor valor.

Ejemplo: ante la ejecución de la función con la siguiente matriz:

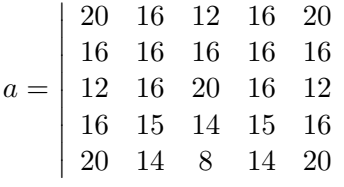

 $\overline{\phantom{a}}$ I  $\overline{\phantom{a}}$ I  $\overline{\phantom{a}}$ I  $\overline{\phantom{a}}$ I  $\overline{\phantom{a}}$  $\overline{\phantom{a}}$ 

se regresará 16.